# Scriblib: Extra Scribble Libraries

Version 6.9

April 27, 2017

## **Contents**

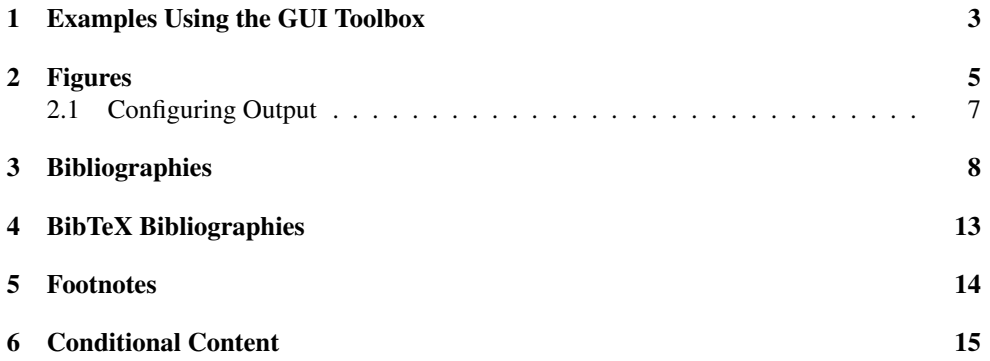

## <span id="page-2-0"></span>1 Examples Using the GUI Toolbox

(require scriblib/gui-eval) package: scribble-lib

The scriblib/gui-eval library support example evaluations that use racket/gui facilities (as opposed to just racket/draw) to generate text and image results.

The trick is that  $r$ acket/gui is not generally available when rendering documentation, because it requires a GUI context. Text and image output is rendered to an image file when the MREVAL environment variable is set, so run the enclosing document once with the environment varibale to generate the images. Future runs (with the environment variable unset) use the generated image.

```
(gui-interaction datum ...)
(gui-interaction
#:eval+opts the-eval get-predicate? get-render
            get-get-width get-get-height
datum ...)
(gui-interaction-eval datum ...)
(gui-interaction-eval
#:eval+opts the-eval get-predicate? get-render
            get-get-width get-get-height
datum ...)
(gui-interaction-eval-show datum ...)
(gui-interaction-eval-show
#:eval+opts the-eval get-predicate? get-render
             get-get-width get-get-height
datum ...)
(gui-racketblock+eval datum ...)
(gui-racketblock+eval
#:eval+opts the-eval get-predicate? get-render
            get-get-width get-get-height
datum ...)
(gui-racketmod+eval datum ...)
(gui-racketmod+eval
#:eval+opts the-eval get-predicate? get-render
            get-get-width get-get-height
datum ...)
(gui-def+int datum ...)
(gui-def+int
#:eval+opts the-eval get-predicate? get-render
            get-get-width get-get-height
datum \ldots)
```

```
(gui-defs+int datum ...)
(gui-defs+int
#:eval+opts the-eval get-predicate? get-render
             get-get-width get-get-height
datum \ldots)
```
The first option of each of the above is like interaction, etc., but actually evaluating the forms only when the MREVAL environment variable is set, and then in an evaluator that is initialized with racket/gui/base and slideshow.

The second option of each allows you to specify your own evaluator via the the-eval argument and then to specify four thunks that return functions for finding and rendering graphical objects:

- get-predicate? : (-> (-> any/c boolean?)) Determines if a value is a graphical object (and thus handled by the other operations)
- get-render :  $(\rightarrow \text{any/c} \text{ (is-a?/c dc}^2))$  number? number? void?)) Draws a graphical object (only called if the predicate returned #t; the first argument will be the value for which the predicate holds).
- get-get-width :  $(\rightarrow \cong \cong \cong \cong \cong \cong \cong \cong \cong \cong \mathbb{Z}$ ) Gets the width of a graphical object (only called if the predicate returned #t; the first argument will be the value for which the predicate holds).
- get-get-height :  $(\rightarrow \cong \text{any/c number?})$  Gets the height of a graphical object (only called if the predicate returned #t; the first argument will be the value for which the predicate holds).

## <span id="page-4-0"></span>2 Figures

```
(require scriblib/figure) package: scribble-lib
(figure tag
         caption
        p \ldots[#:style style
         #:continue? continue?]) \rightarrow block?
 tag : string?
 caption : content?
 p : pre-flow?
 style : style? = center-figure-style
 continue? : any/c = #f(figure* tag
         caption
         p \ldots[#:style style
         #:continue? continue?]) \rightarrow block?
 tag : string?
 caption : content?
 p : pre-flow?
 style : style? = center-figure-style
  continue? : any/c = #f(figure** tag
           caption
          p \ldots[#:style style
          #:continue? continue?]) \rightarrow block?
 tag : string?
 caption : content?
 p : pre-flow?
 style : style? = center-figure-style
  continue? : any/c = #f(figure-here tag
              caption
              pre-flow ...
             [#:style style
              #:continue? continue?]) \rightarrow block?
 tag : string?
 caption : content?
 pre-flow : pre-flow?
 style : style? = center-figure-style
 continue? : any/c = #f
```
Creates a figure. The given tag is for use with figure-ref or Figure-ref. The caption is an element. The pre-flow is decoded as a flow.

For HTML output, the figure and figure\* functions are the same, while figure\*\* allows the content to be wider than the document body. For two-column Latex output, figure\* and figure\*\* generate a figure that spans columns.

For Latex output, figure-here generates a figure to be included at the position in the output text where the figure-here occurs in the source text. For HTML output, all figure variants place the figure where the use appears in the source text.

By default, style is set so that the content of the figure is centered. Use left-figurestyle, center-figure-style, or right-figure-style to specify the alignment.

If continue? is a true value, then the figure counter is not incremented.

```
left-figure-style : style?
center-figure-style : style?
right-figure-style : style?
left : style?
```
Implements figure alignments.

The left binding is a synonym for left-figure-style, provided for backward compatibility.

```
(figure-ref tag \dots+) \rightarrow element?
   tag : string?
```
Generates a reference to one or more figures, using a lowercase word "figure".

```
(Figure-ref tag \dots+) \rightarrow element?
  tag : string?
```
Generates a reference to one or more figures, capitalizing the word "Figure".

```
(Figure-target tag [#:continue? continue?]) \rightarrow element?
 tag : string?
 continue? : any/c = #f
```
Generates a new figure label. This function is normally not used directly, since it is used by figure.

```
\vert (suppress-floats) \rightarrow element?
```
Produces an empty element that renders in Latex as \suppressfloats, which discourages the placement of figures in the column or page of the surrounding text.

#### <span id="page-6-0"></span>2.1 Configuring Output

Output uses the following style names, which can be adjusted in an overriding ".css" or ".tex" specification:

- "Figure", "FigureMulti", "FigureMultiWide", or "HereFigure" used for the outer of three nested-flows for a figure, depending on whether figure, figure\*, figure\*\*, or figure-here is used to generate the figure.
- "Leftfigure", "Centerfigure", or "Rightfigure" used for the middle of three nested-flows for a figure, depending on the specified style.
- "FigureInside" used for the inner of three nested-flows for a figure.
- "Legend" Wraps the caption for a figure.
- "LegendContinued" Wraps the caption for a figure that does not increment the figure counter.
- "FigureTarget" Wraps the label anchor and text within a figure's caption. For Latex output, the corresponding command is given a second argument, which is just the generated label (used with \label in the command's first argument).
- "FigureRef" Wraps a reference to a figure. For Latex output, the corresponding command is given a second argument, which is just the target label.

## <span id="page-7-0"></span>3 Bibliographies

(require scriblib/autobib) package: scribble-lib

This library provides support for bibliography management in a Scribble document. The define-cite form is used to bind procedures that create in-line citations and generate the bibilography in the document.

Individual bibliography entries are created with the make-bib function. See below for an example.

```
#lang scribble/base
@(require scriblib/autobib)
@(define-cite \simcite citet generate-bibliography)
@(define plt-tr1
   (make-bib
   #:title "Reference: Racket"
    #:author (authors "Matthew Flatt" "PLT")
    #:date "2010"
    #:location (techrpt-location #:institution "PLT Inc."
                                #:number "PLT-TR-2010-1")
    #:url "http://racket-lang.org/tr1/"))
Racket is fun@\simcite[plt-tr1].
@(generate-bibliography)
```
For citations that reference a page number or section, the in-bib function can be used. For example, the following snippet:

```
Racket has a contract library. @ ~ cite[(in-bib plt-tr1 ", §8")]
```
includes a citation to section 8 of the Racket reference.

```
(define-cite \simcite-id citet-id generate-bibliography-id
             option ...)
option = #:style style-expr
       | #:disambiguate disambiguator-expr
       | #:spaces spaces-expr
       | #:render-date-in-bib render-date-expr
       | #:render-date-in-cite render-date-expr
       | #:date<? date-compare-expr
       | #:date=? date-compare-expr
```

```
style-expr : (or/c author+date-style number-style)
spaces-expr : number
disambiguator-expr : (or/c #f (-> exact-nonnegative-integer? element?))
render-date-expr : (or/c #f (-> date? element?))
date-compare-expr : (or/c #f (-> date? date? boolean?))
```
Binds  $\sim$  cite-id, citet-id, and generate-bibliography-id, which share state to accumulate and render citations.

The function bound to  $\sim$  cite-id produces a citation referring to one or more bibliography entries with a preceding non-breaking space, by default sorting the entries to match the bibliography order. It has the contract

(->\* (bib?) (#:sort? any/c) #:rest (listof bib?) element?)

The function bound to citet-id generates an element suitable for use as a noun—referring to a document or its author—for one or more bibliography entries which have the same authors. It has the contract

(->\* (bib?) () #:rest (listof bib?) element?)

The function bound to generate-bibliography-id generates the section for the bibliography. It has the contract

(->\* () (#:tag string? #:sec-title string?) part?)

The default value for the  $\#$ : tag argument is "doc-bibliography" and for  $\#$ : sec-title is "Bibliography".

The optional spaces-expr determines the number of blank lines that appear between citations. The default number of lines is 1.

The optional style-expr determines the way that citations and the bibliography are rendered. Currently, two built-in style are provided, and author+date-style is the default. Programmer-

For author+date-style, if two citations' references would render the same (as judged by equal authors and dates that are considered the same) but are different, the optionally provided function from disambiguator-expr is used to add an extra element after the date; the default disambiguator adds  $a$ ,  $b$ , etc. until  $z$ , and anything more ambiguous raises an exception. Date comparison is controlled by date-compare-exprs. Dates in citations and dates in the bibliography may be rendered differently, as specified by the optionally given render-date-expr functions.

defined styles may be supported in the future.

```
author+date-style : any/c
number-style : any/c
```
Styles for use with define-cite.

(bib?  $v$ )  $\rightarrow$  boolean?  $v : any/c$ 

Returns  $#t$  if  $v$  is a value produced by make-bib or in-bib,  $#f$  otherwise.

```
(make-bib #:title title
         [#:author author
          #:is-book? is-book?
          #:location location
          #:date date
          #:url url
          #:note note]) \rightarrow bib?
 title : any/c
 author : any/c = #fis-book?: any/c = #flocation : any/c = #fdate : (or/c #f date? exact-nonnegative-integer? string?) = #f
 url : string? = #fnote : any/c = #f
```
Produces a value that represents a document to cite. Except for is-book? and url, the arguments are used as content, except that  $#f$  means that the information is not supplied. Functions like proceedings-location, author-name, and authors help produce elements in a standard format.

Dates are internally represented as date values, so a date may be given, or a number or string that represent the year.

An element produced by a function like author-name tracks first, last names, and name suffixes separately, so that names can be ordered and rendered correctly. When a string is provided as an author name, the last non-empty sequence of alphabetic characters or  $=$  after a space is treated as the author name, and the rest is treated as the first name.

```
(in-bib orig where) \rightarrow bib?orig : bib?
  where : string?
```
Extends a bib value so that the rendered citation is suffixed with where, which might be a page or chapter number.

```
(proceedings-location location
                     [#:pages pages
                     #:series series
                      #:volume volume]) \rightarrow element?
 location : any/c
 pages : (or (list/c any/c any/c) #f) = #f
 series : any/c = #fvolume : any/c = #f
```
Combines elements to generate an element that is suitable for describing a paper's location within a conference or workshop proceedings.

```
(journal-location title
                  [#:pages pages
                  #:number number
                   #:volume volume]) \rightarrow element?
 title : any/c
 pages : (or (list/c any/c any/c) #f) = #f
 number : any/c = #fvolume : any/c = #f
```
Combines elements to generate an element that is suitable for describing a paper's location within a journal.

```
(book-location [#:edition edition
                #:publisher publisher]) \rightarrow element?
  edition : any/c = #fpublisher : any/c = #f
```
Combines elements to generate an element that is suitable for describing a book's location.

```
(techrpt-location [#:institution institution]
                  #:number number) \rightarrow element?
  institution : edition = any/c
 number : any/c
```
Combines elements to generate an element that is suitable for describing a technical report's location.

```
(dissertation-location [#:institution institution
                           \#:\text{degree} \text{ degree} degree]) \longrightarrow element?
  institution : edition = any/c
  degree: any/c = "PhD"
```
Combines elements to generate an element that is suitable for describing a dissertation.

```
(author-name first last [#:suffix suffix]) \rightarrow element?
  first : any/c
  last : any/c
  \text{suffix : any/c = #f}
```
Combines elements to generate an element that is suitable for describing an author's name, especially where the last name is not merely a sequence of ASCII alphabet letters or where the name has a suffix (such as "Jr.").

```
(authors name names ...) \rightarrow element?
 name : content?
 names : content?
```
Combines multiple author elements into one, so that it is rendered and alphabetized appropriately. Any of name or names that are strings are parsed in the same way as by make-bib.

```
(org-author-name name) \rightarrow element?name : any/c
```
Converts an element for an organization name to one suitable for use as a bib-value author.

```
\vert (other-authors) \rightarrow element?
```
Generates an element that is suitable for use as a "others" author. When combined with another author element via authors, the one created by other-authors renders as "et al."

```
(editor \ name) \rightarrow element?name : name/c
```
Takes an author-name element and create one that represents the editor of a collection. If a name is a string, it is parsed in the same way as by make-bib.

```
(abbreviate-given-names) \rightarrow any/c(abbreviate-given-names abbreviate?) \rightarrow void?abbreviate? : any/c
```
Shortens given names in calls to author and make-bib to just the first initial when the parameter value is not #f. Otherwise, does not change the author names.

Defaults to #f.

Added in version 1.5 of package scribble-lib.

## <span id="page-12-0"></span>4 BibTeX Bibliographies

(require scriblib/bibtex) package: scribble-lib

```
(define-bibtex-cite bib-pth \simcite-id citet-id generate-bibliography-id
 option ...)
```
Expands into:

```
(begin
  (define-cite autobib-cite autobib-citet generate-bibliography-id
     option ...)
  (define-bibtex-cite* bib-pth
    autobib-cite autobib-citet
    \simcite-id citet-id))
(define-bibtex-cite* bib-pth autobib-cite autobib-citet
                     \simcite-id citet-id)
```
Parses bib-pth as a BibTeX database, and augments autobib-cite and autobib-citet into  $\sim$  cite-id and citet-id functions so that rather than accepting bib? structures, they accept citation key strings.

Each string is broken along spaces into citations keys that are looked up in the BibTeX database and turned into bib? structures.

The only BibTeX entries that are supported are: misc, book, article, inproceedings, webpage, mastersthesis, and techreport.

```
(struct bibdb (raw bibs))
 raw : (hash/c string? (hash/c string? string?))
 bibs : (hash/c string? bib?)
```
Represents a BibTeX database. The raw hash table maps the labels in the file to hash tables of the attributes and their values. The bibs hash table maps the same labels to Scribble data-structures representing the same information.

```
(path->bibdb path) \rightarrow bibdb?path : path-string?
```
Parses a path into a BibTeX database.

 $(bibtex-parse ip) \rightarrow bibdb?$ ip : input-port?

Parses an input port into a BibTeX database.

## <span id="page-13-0"></span>5 Footnotes

```
(require scriblib/footnote) package: scribble-lib
(note pre-content \dots) \rightarrow element?
  pre-content : pre-content?
```
Creates a margin note for HTML and a footnote for Latex/PDF output.

```
(define-footnote footnote-id footnote-part-id )
```
Binds footnote-id to a form like note that registers a footnote. Binds footnote-partid to a function that generates a section to display the registered footnotes. (The section generated by footnote-part-id will not show a title or appear in a table of contents; it will look like a footnote area.)

Beware that any content passed to footnote-id will occur twice in at least an intermediate form of the document, and perhaps also in the rendered form of the document. Consequently, the content passed to footnote-id should not bind link targets or include other one-time declarations.

Example:

```
#lang scribble/manual
@require[scriblib/footnote]
@define-footnote[my-note make-my-note]
@title{Months of the Year}
@section{January}
January has 31 days.
@section{February}
February has 28 days in common years.@my-note{In leap years,
February has 29 days.}
@make-my-note[]
@section{March}
March has 30 days.
```
## <span id="page-14-0"></span>6 Conditional Content

(require scriblib/render-cond) package: scribble-lib

As much as possible, Scribble documents should be independent of the target format for rendering the document. To customize generated output, use styles plus "back end" configurations for each target format (see §6.11 "Extending and Configuring Scribble Output" in *Scribble: The Racket Documentation Tool*).

As a last resort, the cond-element and cond-block forms support varying the document content depending on the target format. More precisely, they generate parts of a document where content is delayed until the traverse pass of document rendering. Format detection relies on the 'scribble:current-render-mode registration that is accessible through a traverse-element or traverse-block.

The syntax of cond-element and cond-block is based on SRFI-0.

```
(cond-element [feature-requirement body ...+])
(cond-element [feature-requirement body ...+] [else body ...+])
feature-requirement = identifier
                    | (not feature-requirement )
                     | (and feature-requirement ...)
                      (or feature-requirement ...)
```
Generates a traverse-element whose replacement content is produced by the body of one of the first matching cond-element clause.

A feature-requirement can be any identifier; a useful identifier is one whose symbol form can appear in a 'scribble:current-render-mode list. The identifier matches when its symbol form is in the 'scribble:current-render-mode list. Typically, the identifier is html, latex, or text to indicate the corresponding rendering target.

A (not feature-requirement ) test matches when feature-requirement does not match, and so on. An else clause always matches. If no else clause is present and no clause matches, then the exn:fail:contract exception is raised. Similarly, if the result of the selected body is not content according to content?, then the exn:fail:contract exception is raised.

```
(cond-block [feature-requirement body ...+])
(cond-block [feature-requirement body ...+] [else body ...+])
```
Like cond-element, but generates a traverse-block where the selected body must produce a block according to block?.